## Package 'DMRScan'

May 29, 2024

<span id="page-0-0"></span>Title Detection of Differentially Methylated Regions

Version 1.26.0

Description This package detects significant differentially methylated regions (for both qualitative and quantitative traits), using a scan statistic with underlying Poisson heuristics. The scan statistic will depend on a sequence of window sizes (# of CpGs within each window) and on a threshold for each window size. This threshold can be calculated by three different means: i) analytically using Siegmund et.al (2012) solution (preferred), ii) an important sampling as suggested by Zhang (2008), and a iii) full MCMC modeling of the data, choosing between a number of different options for modeling the dependency between each CpG.

biocViews Software, Technology, Sequencing, WholeGenome

**Depends** R  $(>= 3.6.0)$ 

Imports Matrix, MASS, RcppRoll,GenomicRanges, IRanges, GenomeInfoDb, methods, mvtnorm, stats, parallel

License GPL-3

LazyData true

Author Christian M Page [aut, cre], Linda Vos [aut], Trine B Rounge [ctb, dtc], Hanne F Harbo [ths], Bettina K Andreassen [aut]

Maintainer Christian M Page <page.ntnu@gmail.com>

RoxygenNote 6.1.1

Suggests knitr, rmarkdown, BiocStyle, BiocManager

VignetteBuilder knitr

URL <https://github.com/christpa/DMRScan>

BugReports <https://github.com/christpa/DMRScan/issues>

PackageStatus Active

git\_url https://git.bioconductor.org/packages/DMRScan

#### 2 dmrscan both and the control of the control of the control of the control of the control of the control of the control of the control of the control of the control of the control of the control of the control of the cont

git\_branch RELEASE\_3\_19 git\_last\_commit 05f9476 git\_last\_commit\_date 2024-04-30 Repository Bioconductor 3.19 Date/Publication 2024-05-29

## **Contents**

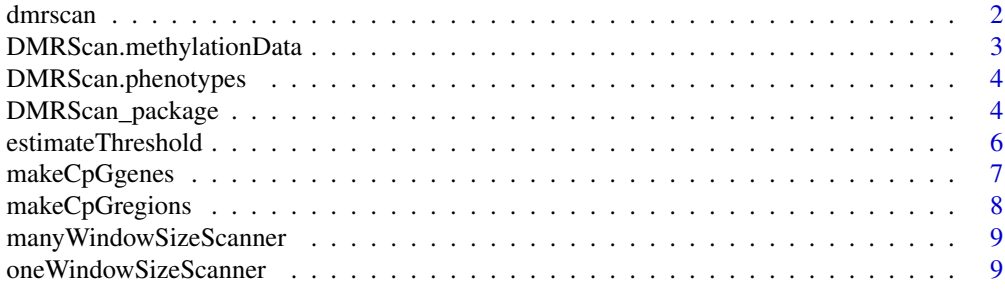

#### **Index** [11](#page-10-0)

<span id="page-1-1"></span>

dmrscan *DMR Scan function*

## Description

DMR Scan function

## Usage

```
dmrscan(observations, windowSize, windowThreshold = NULL, chr = NULL,
 pos = NULL, maxGap = 500, ...)
```
## Arguments

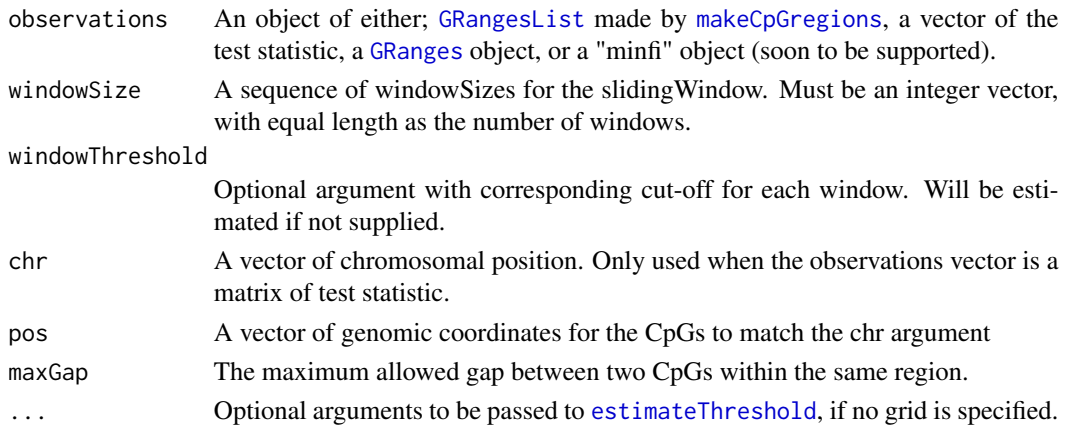

<span id="page-1-0"></span>

#### <span id="page-2-0"></span>Value

An object of type [GRanges](#page-0-0) with significantly differentially

#### Examples

```
## methylation data from chromosome 22
data(DMRScan.methylationData)
## phenotype (end-point for methylation data)
data(DMRScan.phenotypes)
## Test for an association between phenotype and methylation
test.statistics <- apply(DMRScan.methylationData,1,function(x,y)
 summary(glm(y \sim x, family = binomial(link = "logit")))$coefficients[2,3],
                                                   y = DMRScan.phenotypes)
## Set chromosomal position to each test-statistic
positions <- data.frame(matrix(as.integer(unlist(strsplit(names(test.statistics),
                               split='chr([.]")), ncol = 3, byrow = TRUE))[,-1]
## Set clustering features
min.cpg <- 4 ## Minimum number of CpGs in a tested cluster
## Maximum distance (in base-pairs) within a cluster
## before it is broken up into two separate cluster
max.gap <- 750
## Identify all clusters, and generate a list for each cluster
regions <- makeCpGregions(observations = test.statistics,
                          chr = positions[, 1], pos = positions[, 2],maxGap = max.gap, minCpG = min.cpg)
## Number of CpGs in the slidingWindows, can be either a single number
## or a sequence of windowSizes
windowSizes <- 3:7
nCpG <- sum(sapply(regions,length)) ## Number of CpGs to be tested
# Estimate the windowThreshold, based on the number of CpGs and windowSizes
windowThresholds <- estimateWindowThreshold(nProbe = nCpG,
               windowSize = windowSizes, method = "sampling", mcmc = 10000)
## Run the slidingWindow
DMRScanResults <- dmrscan(observations = regions,
                            windowSize = windowSizes,
                            windowThreshold = windowThresholds)
## Print the result
print(DMRScanResults)
```
DMRScan.methylationData

*DMRScan*

#### <span id="page-3-0"></span>Description

Bi-sulfite sequencing data from all known CpG islands at chromosome 22 from 100 the Finish teens study, sampled from extreme BMI quantiles. The data set is reduced to 25139 sites on chromosome 22. See "Genome-wide DNA methylation in saliva and body size of adolescent girls", TB Rounge, CM Page, M Lepisto, E Pekka, and BK Andreassen and E Weiderpass, \_Epigenomics\_ 8.11 (2016): 1495-1505 for a full overview of the data set.

## Examples

```
data(DMRScan.methylationData)
head(DMRScan.methylationData)
```
DMRScan.phenotypes *DMRScan*

#### Description

Accompanying phenotypes for the methylation data, indicating case- control status for the BMI quantiles. See "Genome-wide DNA methylation in saliva and body size of adolescent girls", TB Rounge, CM Page, M Lepisto, E Pekka, and BK Andreassen and E Weiderpass, \_Epigenomics\_ 8.11 (2016): 1495-1505 for a full description of the phenotypes.

#### Examples

```
data(DMRScan.phenotypes)
table(DMRScan.phenotypes)
```
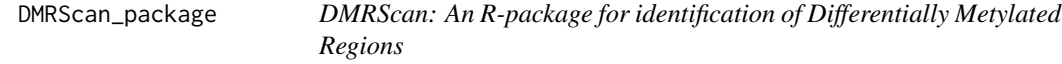

#### Description

DMRScan: An R-package for identification of Differentially Metylated Regions

## Arguments

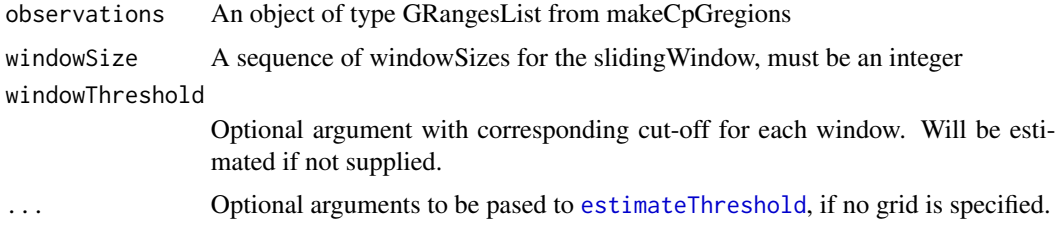

#### <span id="page-4-0"></span>Value

An object of type [GRanges](#page-0-0) with signficantly differentially

#### Author(s)

Christian Page, <page.ntnu@gmail.com>

#### References

Not Published yet (Under revision)

#### Examples

```
## nProbeoad methylation data from chromosome 22
data(DMRScan.methylationData)
## nProbeoad phenotype (end-point for methylation data)
data(DMRScan.phenotypes)
## Test for an association between phenotype and Methylation
test.statistics <- apply(DMRScan.methylationData,1,function(x,y)
  summary(glm(y \sim x, family = binomial(link = "logit")))$coefficients[2,3],
                                                   y = DMRScan.phenotypes)
## Set chromosomal position to each test-statistic
positions <- data.frame(matrix(as.integer(unlist(strsplit(names(test.statistics), split="chr|[.]"))), ncol = 3, l
## Set clustering features
min.cpg <- 4 ## Minimum number of CpGs in a tested cluster
## Maxium distance (in base-pairs) within a cluster
## before it is broken up into two seperate cluster
max.gap <- 750
## Identify all clusters, and generate a list for each cluster
regions <- makeCpGregions(observations = test.statistics,
                          chr = positions[, 1], pos = positions[, 2],maxGap = max.gap, minCpG = min.cpg)## Number of CpGs in the slidingWindows, can be either a single number
## or a sequence of windowSizes
windowSizes <- 3:7
nCpG <- sum(sapply(regions, length)) ## Number of CpGs to be tested
# Estimate the windowThreshold, based on the number of CpGs and windowSizes
windowThresholds <- estimateWindowThreshold(nProbe = nCpG,
               windowSize = windowSizes, method = "sampling", mcmc = 10000)
## Run the slidingWindow
DMRScanResults <- dmrscan(observations = regions,
                            windowSize = windowSizes,
                            windowThreshold = windowThresholds)
## Print the result
print(DMRScanResults)
```
## <span id="page-5-1"></span><span id="page-5-0"></span>Description

Estimate window thresholds for sliding window, one unique value for each window size

## Usage

```
estimateWindowThreshold(nProbe, windowSize, method = "siegmund",
 mcmc = 1000, nCPU = 1, submethod = "ar", ...)
```
## Arguments

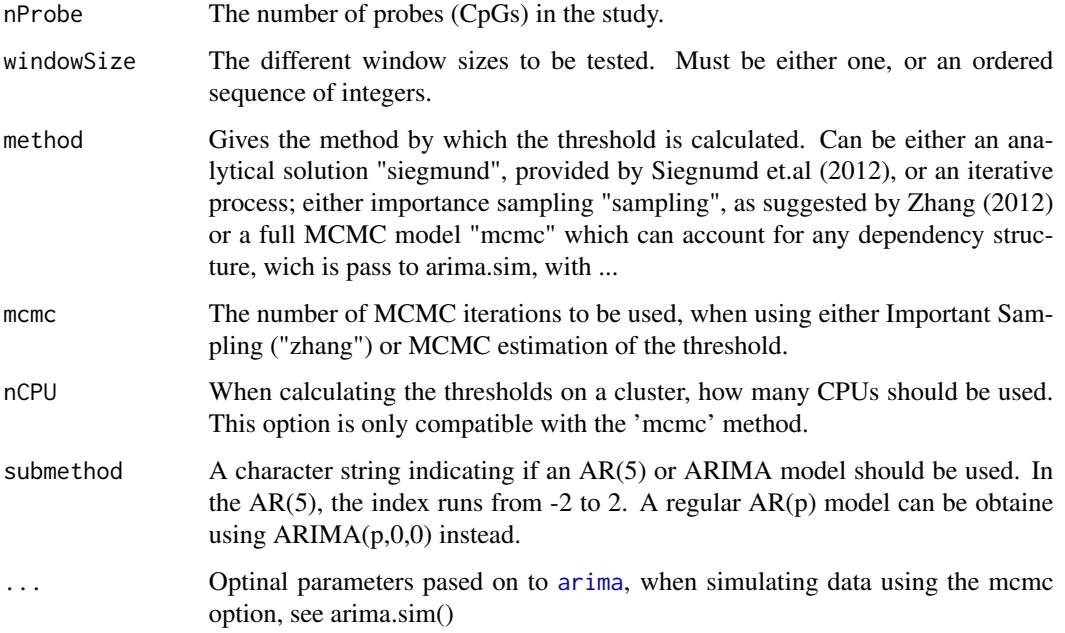

### Value

Returns a vector of the threshold for each window size

## Examples

```
thresholdGrid <- estimateWindowThreshold(nProbe = 1000,
                                    windowSize = 3:8, method = "siegmund")
```
<span id="page-6-0"></span>makeCpGgenes *Cluster*

#### Description

Cluster CpGs together in genes based on annotation

#### Usage

makeCpGgenes(observations, chr, pos, gene, minCpG = 2)

#### Arguments

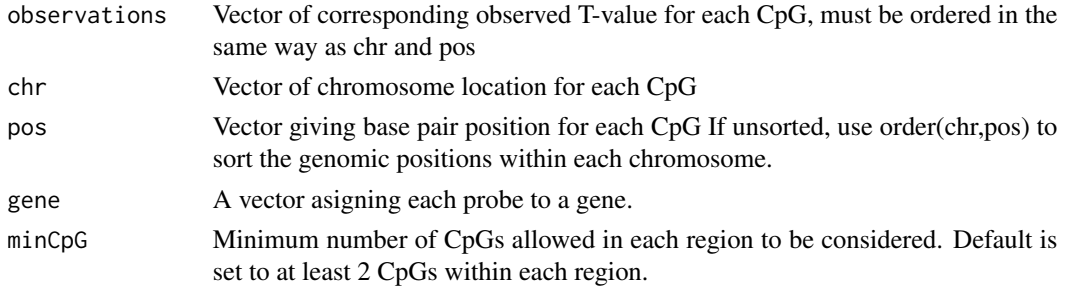

#### Value

The suplied observations ordered into into a list, with one entry for each CpG region.

#### Examples

```
data(DMRScan.methylationData) ## Load methylation data from chromosome 22
data(DMRScan.phenotypes) ## Load phenotype (end-point for methylation data)
## Test for an association between phenotype and Methylation
testStatistics <- apply(DMRScan.methylationData,1,function(x,y)
summary(glm(y ~ x, family = binomial(link = "logit")))$coefficients[2,3],
 y = DMRScan.phenotypes)
## Set chromosomal position to each test-statistic
pos <- data.frame(matrix(as.integer(unlist(strsplit(names(testStatistics),
split="chr([.]")), ncol = 3, byrow = TRUE))[,-1]
## Set clustering features
minCpG <- 3 ## Minimum number of CpGs in a tested cluster
gene <- sample(paste("Gene",1:100,sep=""),
                          length(testStatistics),replace=TRUE)
regions <- makeCpGgenes(observations = testStatistics,
                        chr = pos[, 1], pos = pos[, 2],gene = gene, minCpG = minCpG)
```
<span id="page-7-1"></span><span id="page-7-0"></span>makeCpGregions *Cluster*

#### Description

Cluster CpGs together in regions based on proximity

#### Usage

```
makeCpGregions(observations, chr, pos, maxGap = 500, minCpG = 2)
```
#### Arguments

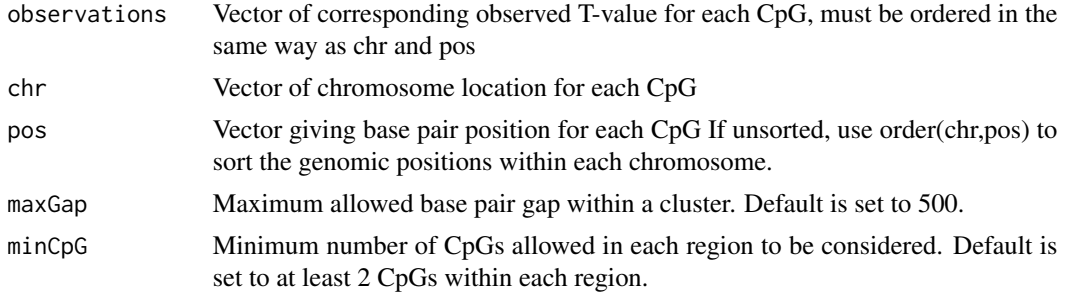

#### Value

The suplied observations ordered into into a GRangesList object. To be parsed further into [dmrscan](#page-1-1)

#### Examples

```
data(DMRScan.methylationData) ## Load methylation data from chromosome 22
data(DMRScan.phenotypes) ## Load phenotype (end-point for methylation data)
## Test for an association between phenotype and Methylation
testStatistics <- apply(DMRScan.methylationData,1,function(x,y)
 summary(glm(y \sim x, family = binomial(link = "logit")))$coefficients[2,3],
 y = DMRScan.phenotypes)
## Set chromosomal position to each test-statistic
pos<- data.frame(matrix(as.integer(unlist(strsplit(names(testStatistics),
split='chr([.]")), ncol = 3, byrow = TRUE)[,-1]## Set clustering features
minCpG <- 3 ## Minimum number of CpGs in a tested cluster
## Maxium distance (in base-pairs) within a cluster before it is
## broken up into two seperate cluster
maxGap < -750regions <- makeCpGregions(observations = testStatistics, chr = pos[,1],
```
 $pos = pos[, 2], maxGap = maxGap, minCpG = minCpG)$ 

<span id="page-8-0"></span>manyWindowSizeScanner *Method Fixed window size scan for a sequence of window sizes*

## Description

Method Fixed window size scan for a sequence of window sizes

## Usage

```
manyWindowSizeScanner(region, windowThreshold, windowSize)
## S4 method for signature 'GRangesList'
manyWindowSizeScanner(region, windowThreshold,
 windowSize)
## S4 method for signature 'GRanges'
manyWindowSizeScanner(region, windowThreshold,
```

```
windowSize)
```
## Arguments

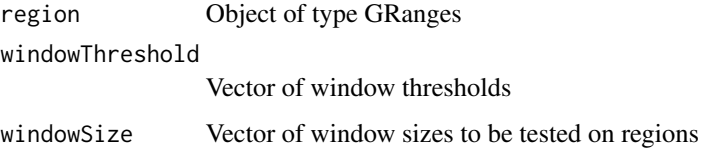

#### Value

A list of the windows that are significant

## Examples

## Not run

oneWindowSizeScanner *Method Fixed window size scan for one window size*

### Description

Method Fixed window size scan for one window size

## Usage

```
oneWindowSizeScanner(region, windowThreshold, windowSize)
```

```
## S4 method for signature 'GRangesList'
oneWindowSizeScanner(region, windowThreshold,
 windowSize)
```

```
## S4 method for signature 'GRanges'
oneWindowSizeScanner(region, windowThreshold,
 windowSize)
```
## Arguments

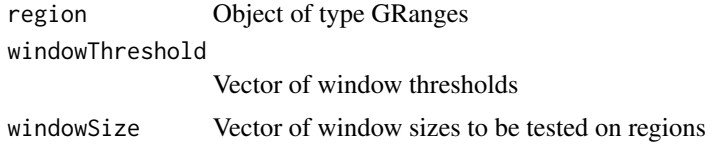

## Value

A list of the windows that are significant

## Examples

## Not run

# <span id="page-10-0"></span>Index

∗ CpG makeCpGgenes, [7](#page-6-0) makeCpGregions, [8](#page-7-0) ∗ DMR, DMRScan\_package, [4](#page-3-0) ∗ DMRScan dmrscan, [2](#page-1-0) DMRScan\_package, [4](#page-3-0) ∗ Regions makeCpGgenes, [7](#page-6-0) makeCpGregions, [8](#page-7-0) ∗ datasets DMRScan.methylationData, [3](#page-2-0) ∗ dataset DMRScan.phenotypes, [4](#page-3-0)

#### arima, *[6](#page-5-0)*

dmrscan, [2,](#page-1-0) *[8](#page-7-0)* DMRScan.methylationData, [3](#page-2-0) DMRScan.phenotypes, [4](#page-3-0) DMRScan\_package, [4](#page-3-0) DMRScan\_package-package *(*DMRScan\_package*)*, [4](#page-3-0)

estimateThreshold, *[2](#page-1-0)*, *[4](#page-3-0)*, [6](#page-5-0) estimateWindowThreshold *(*estimateThreshold*)*, [6](#page-5-0)

```
GRanges, 2, 3, 5
GRangesList, 2
```
makeCpGgenes, [7](#page-6-0) makeCpGregions, *[2](#page-1-0)*, [8](#page-7-0) manyWindowSizeScanner, [9](#page-8-0) manyWindowSizeScanner,GRanges-method *(*manyWindowSizeScanner*)*, [9](#page-8-0) manyWindowSizeScanner,GRangesList-method *(*manyWindowSizeScanner*)*, [9](#page-8-0)

oneWindowSizeScanner, [9](#page-8-0)

oneWindowSizeScanner,GRanges-method *(*oneWindowSizeScanner*)*, [9](#page-8-0) oneWindowSizeScanner,GRangesList-method *(*oneWindowSizeScanner*)*, [9](#page-8-0)

Rt *(*oneWindowSizeScanner*)*, [9](#page-8-0) Rt,GRanges-method *(*oneWindowSizeScanner*)*, [9](#page-8-0) Rt,GRangesList-method *(*oneWindowSizeScanner*)*, [9](#page-8-0)

St *(*manyWindowSizeScanner*)*, [9](#page-8-0)